2010 年度「かわさきロボットサロン」

# 3D-CAD 講座

#### $\sim$  かわロボ道場  $\sim$

## 第7回 「ロボットを設計する(1)」

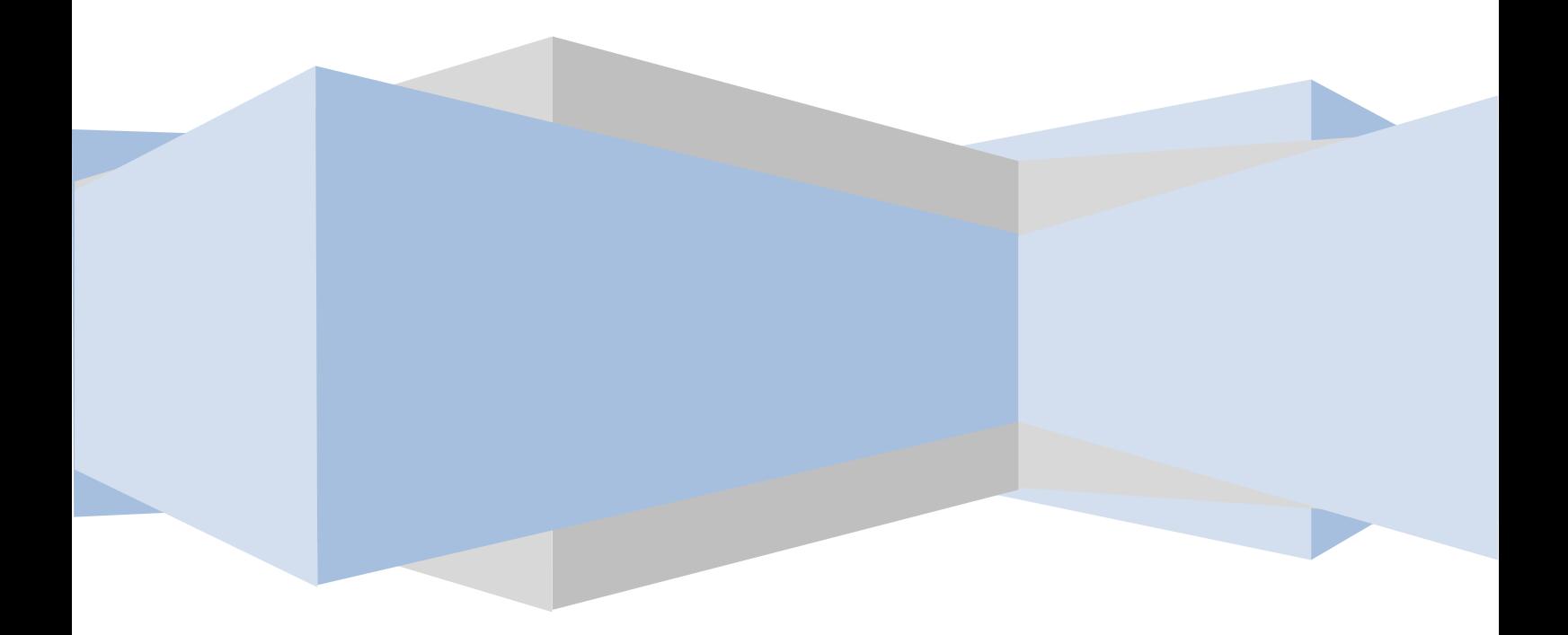

今回は、実際にロボットの設計に入る前段階として、標準的に使 用するパーツのモデリングを行いましょう。

ロボコンに参加する事を決めると、すぐにメカニズムの検討に入り たくなるのは良く分かります。が、モータやベアリング、ねじ、ス ペーサ等最初の段階で多用する事が判っている部品のモデルデータ を作成しておくと、検討段階だけでなく後のアセンブリ作成が非常 に楽になります。

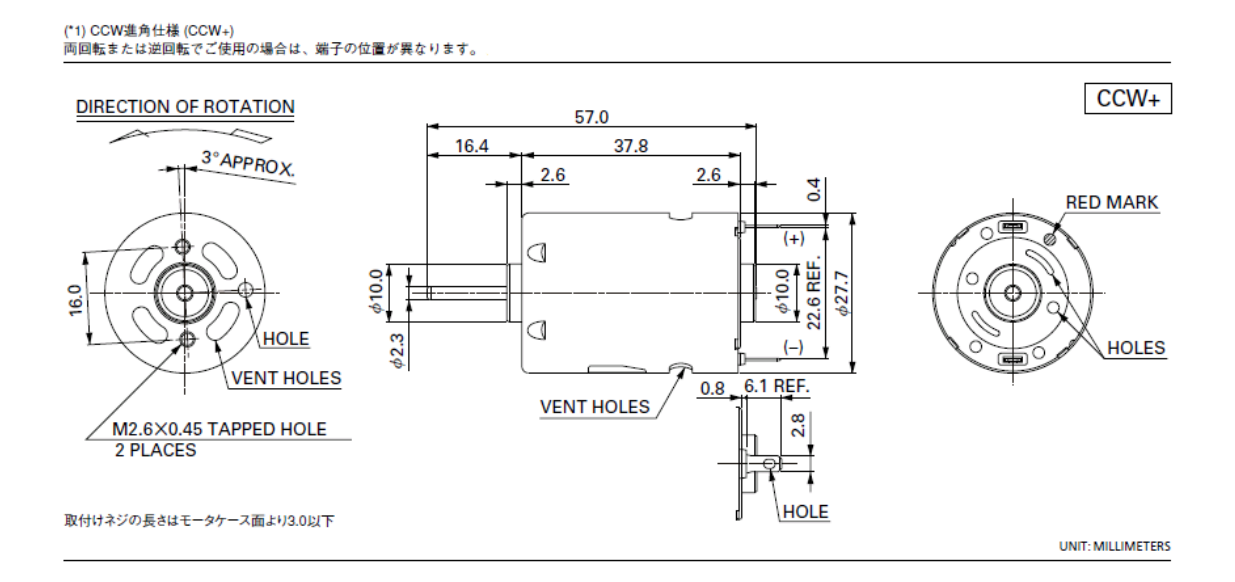

(マブチモーターカタログより掲載)

パーツメーカ各社のカタログには、詳細な図面が掲載されている事 が非常に多いです。これらを利用して、自分のパーツライブラリを 作っておきましょう。

標準部品をモデリングする時に重要な事が幾つかあります。

標準パーツとして利用するデータ作成に一番気をつけなければいけ ないのは「精密すぎない事」です。モータ等はそれ一つでも複雑な 構造をしたアセンブリとしてデータ化する事が出来ます。ですが、 設計中に多用する部品一つに膨大なデータを集めたアセンブリを用 いると、コンピュータの負担が大きくなり本来のメカニズム設計に 支障をきたします。以下に挙げる項目を守れば、一つの形状データ として簡略化、置き換えてしまっても充分活用できます。

- ・ 全体の概形形状、取り付け部分の寸法は正確に記述する。
- ・ 他の部品を固定する部分(シャフトなど)の形状は省略 しない。
	- ・ 材料指定/プロパティ設定を活用し、質量は実物に近付 ける。

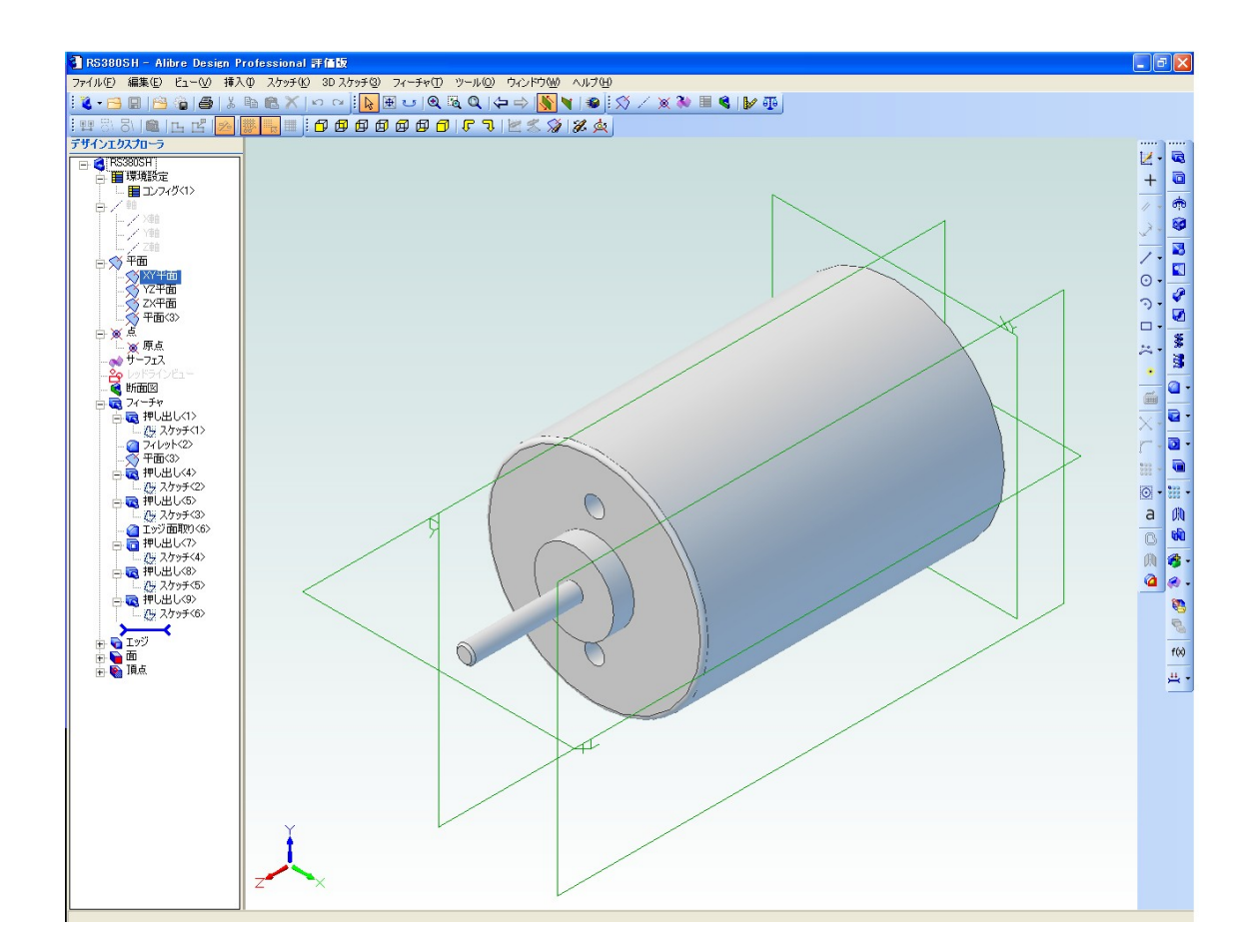

カタログの情報を参考に「RS-380SH」のパーツデータを作成します。

取り付け部分の形状及び寸法、概形は保ちながら後の詳細部分を省 略していくと、図の程度の形状になります。競技用ロボット作成が 目的であれば、シャフトが実際に回転する必要性はあまりないので、 形状のみの1パーツ作成でも良いのです。

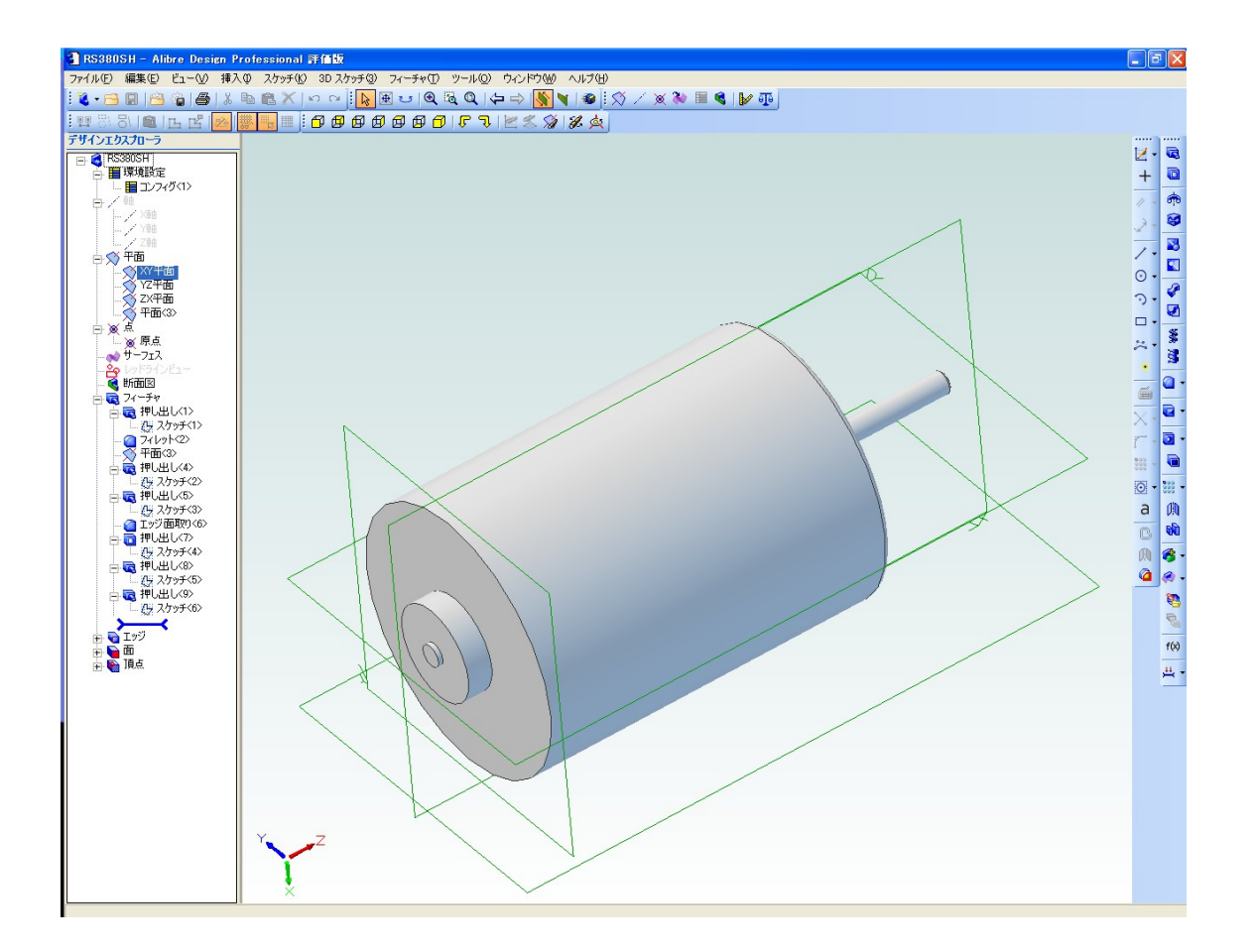

裏側のシャフト指示部も形状を作っておきます。良く発生するトラ ブルにモータを単純な円筒と考えて設計し、後で入らない、組み立 てられないといった事態に遭遇する事があるので注意しましょう。 出来れば、この後ケーブルを取り付ける端子も形状化しておくと、 同様の「ケーブルが入らない」というトラブルも事前に防ぐ事が出 来る事でしょう。

さて、形状はできましたので、次にCAD設計において特に重要な 項目の一つである「質量」について設定しましょう。

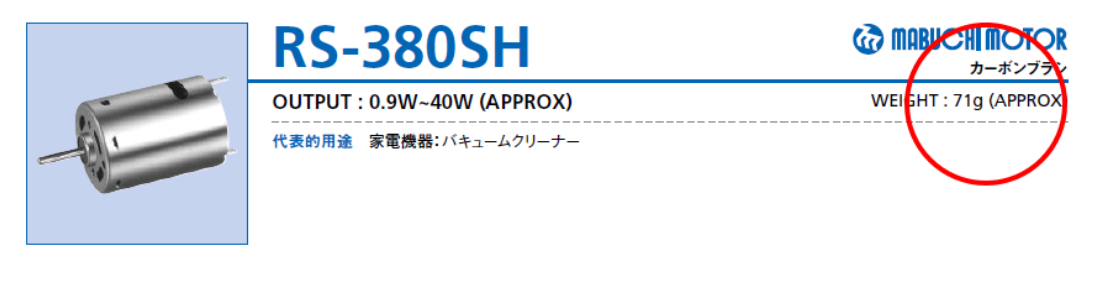

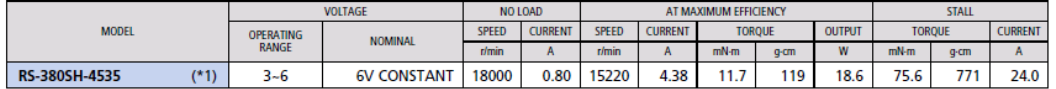

(マブチモーターカタログより掲載)

カタログを見ると、このモータの重量は「71g」となっています。 取りあえず作成したパーツデータのプロパティを開いてみると、次 頁の図の様になっていました。

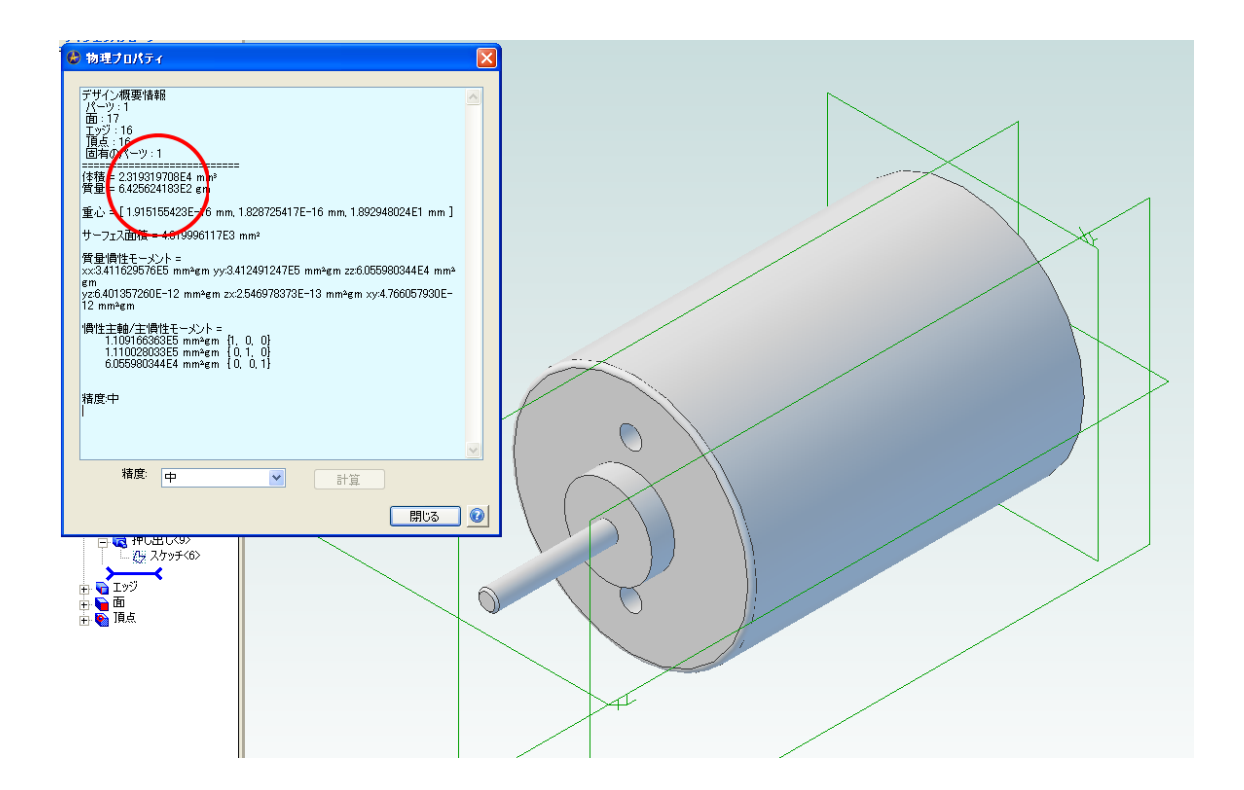

材料選定が「カスタム」で、形状質量が約640g、さすがに重す ぎます。

通常の機械部品ならば素材を選定するだけでかなり近い値にする事 ができますが、今回は複雑な構造部品を簡略化している為、独自の 密度データをパーツに与える必要があります。

物理プロパティを確認すると、パーツデータの総体積が「23.19 立方 センチメートル」でした。これとカタログ記載のパーツ質量「71g」 から、カスタムデータに入力する値を逆算します。

計算値 71(g)/23.19 (立方センチメートル)

= 密度3.062(g/立方センチメートル)

計算結果をデザインプロパティに反映します。

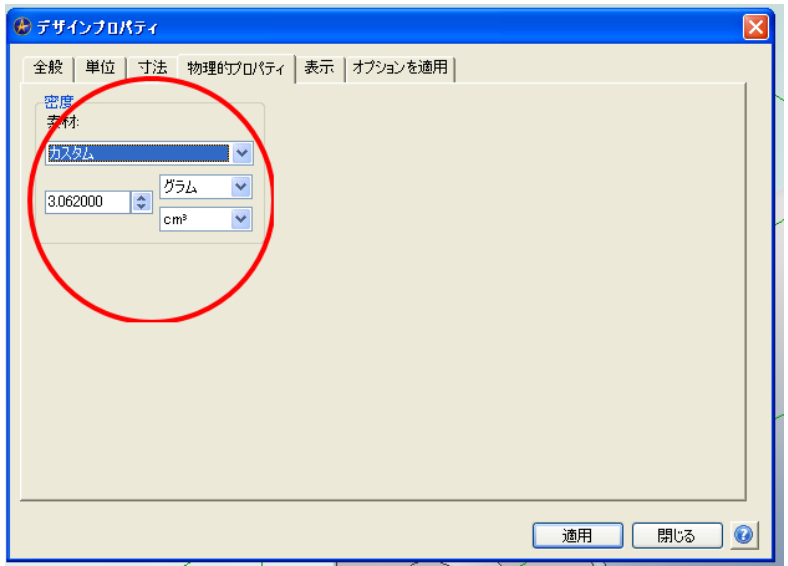

この時「オプションを適用」タグをクリックし、入力した数値が適 用されるのがこのパーツデータのみになっている事を確認しておき ましょう。

#### 設定後、物理プロパティを再計算すると「約71.02g」となり

ました。

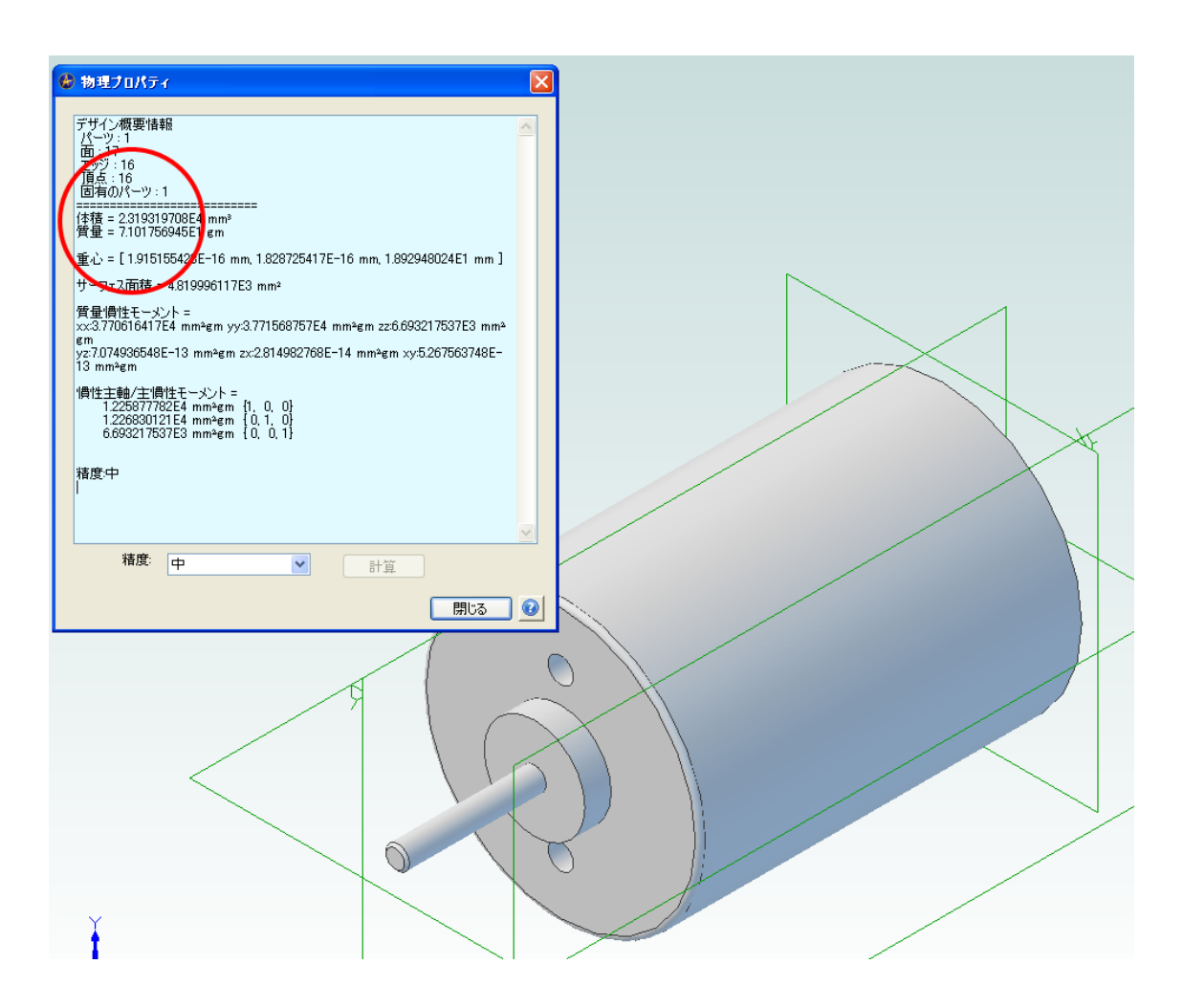

形状、質量ともに確認できたら、パーツデータを保存し作成を終了 します。

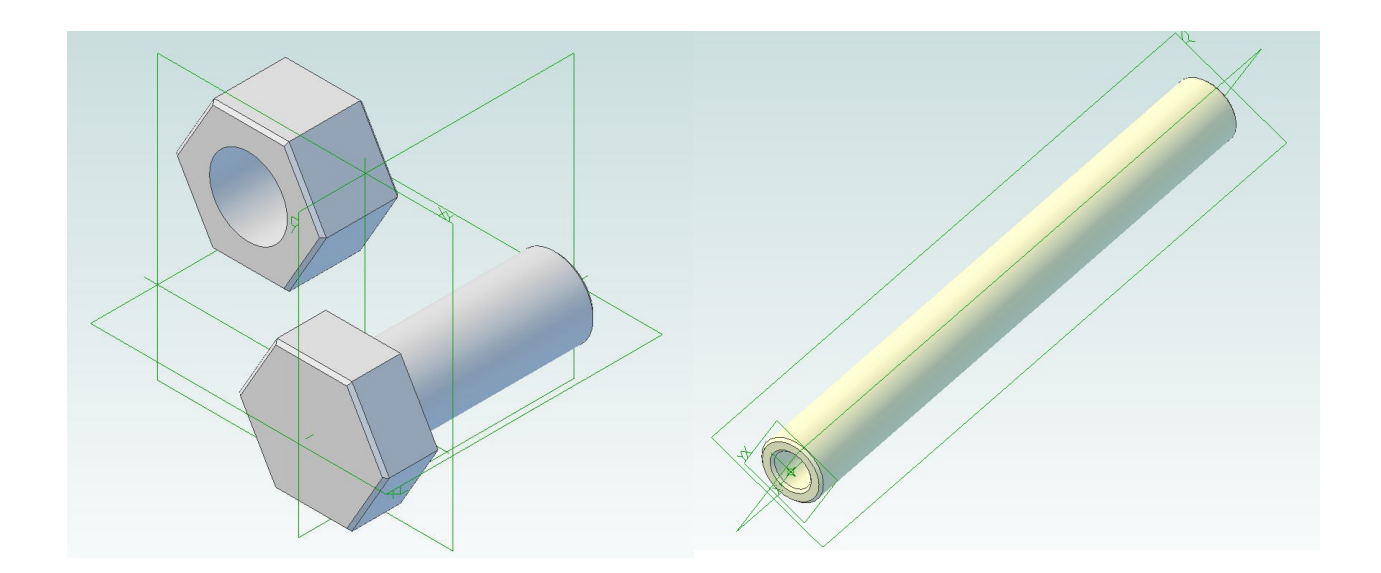

同様にボルトやナット、スペーサ等もパーツ化しておきます。

これらのパーツ作成の際に注意したいのは「使用する寸法のパーツ は可能な限り作っておく事」です。

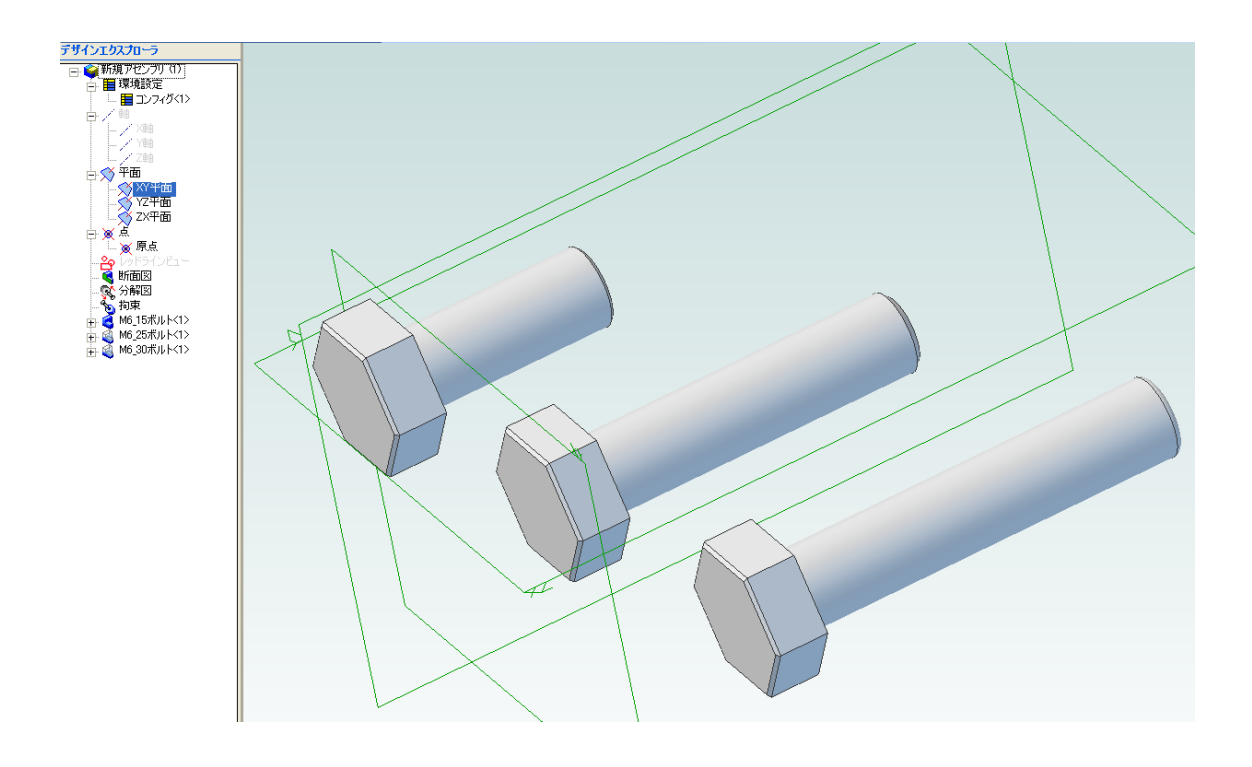

一つだけ基準となるデータを作成し、必要に応じて長さを変更しな がら設計する方法で設計していると、何らかの拍子に基になってい るデータが破損したり、基本形状に戻せない状態になったりといっ た事態に対処出来なくなります。

単純な形状の部品でも、良く使うものは個別のファイルにしておき ましょう。

又、これらのパーツデータを保存する際、ファイル名は型番か一目 で仕様が判る様なものにしておくとアセンブリ作業の際にデータを 探しやすくなります。

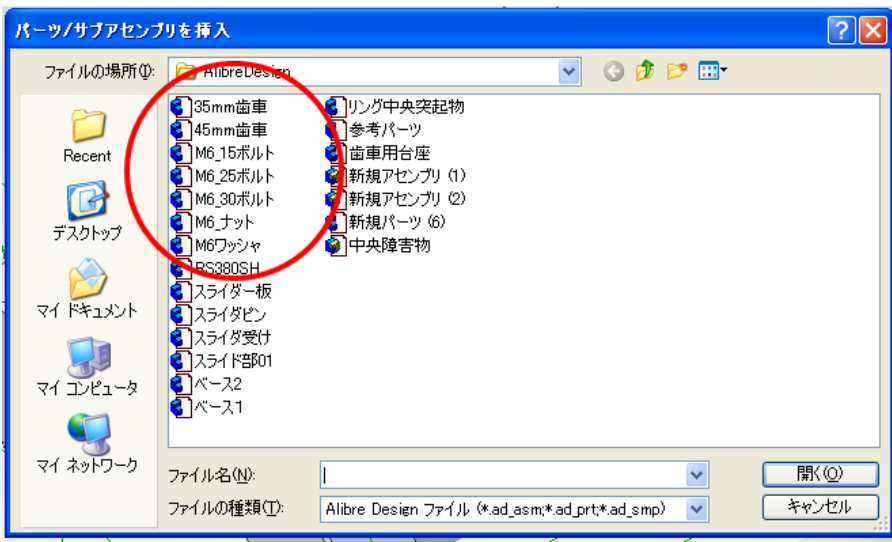

**pg. 11**

一つのパーツデータをその都度変更する癖がついていると「同じ形 状のデータがコンピュータに何個もある」といった状態になり、作 業効率低下の原因にもなりますので注意しましょう。

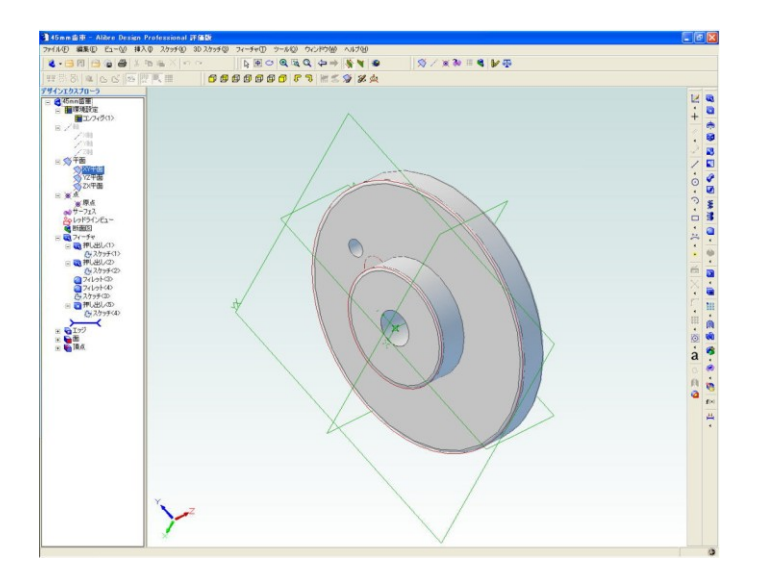

ロボット設計において最も多用するのがギアと ベアリングだと思います。これらも外形形状の みのデータとする事で対応する事が出来ます。 特にこの二種類については、簡略化する事によ り見た目の形状も変化する為、物理プロパティ の設定は特に注意して行う様にしましょう。上 図は基準円直径を基に作図したギア、右は外形

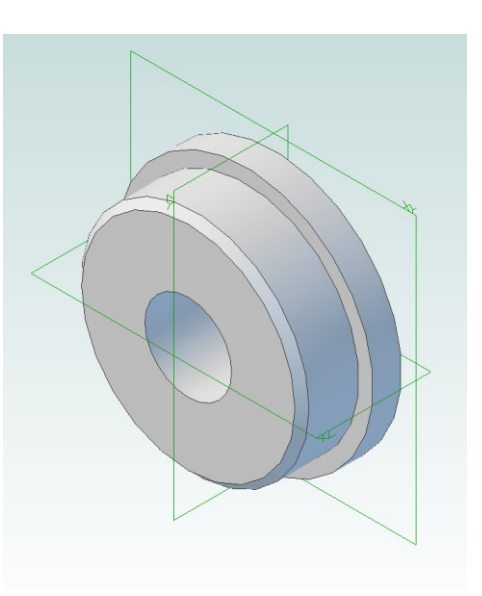

寸法値のみで作図したベアリングのデータになります。

次回は、多脚歩行型ロボットの足パーツを作図、アセンブリする作 業について学習します。

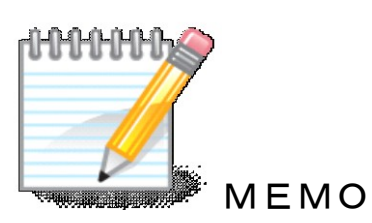

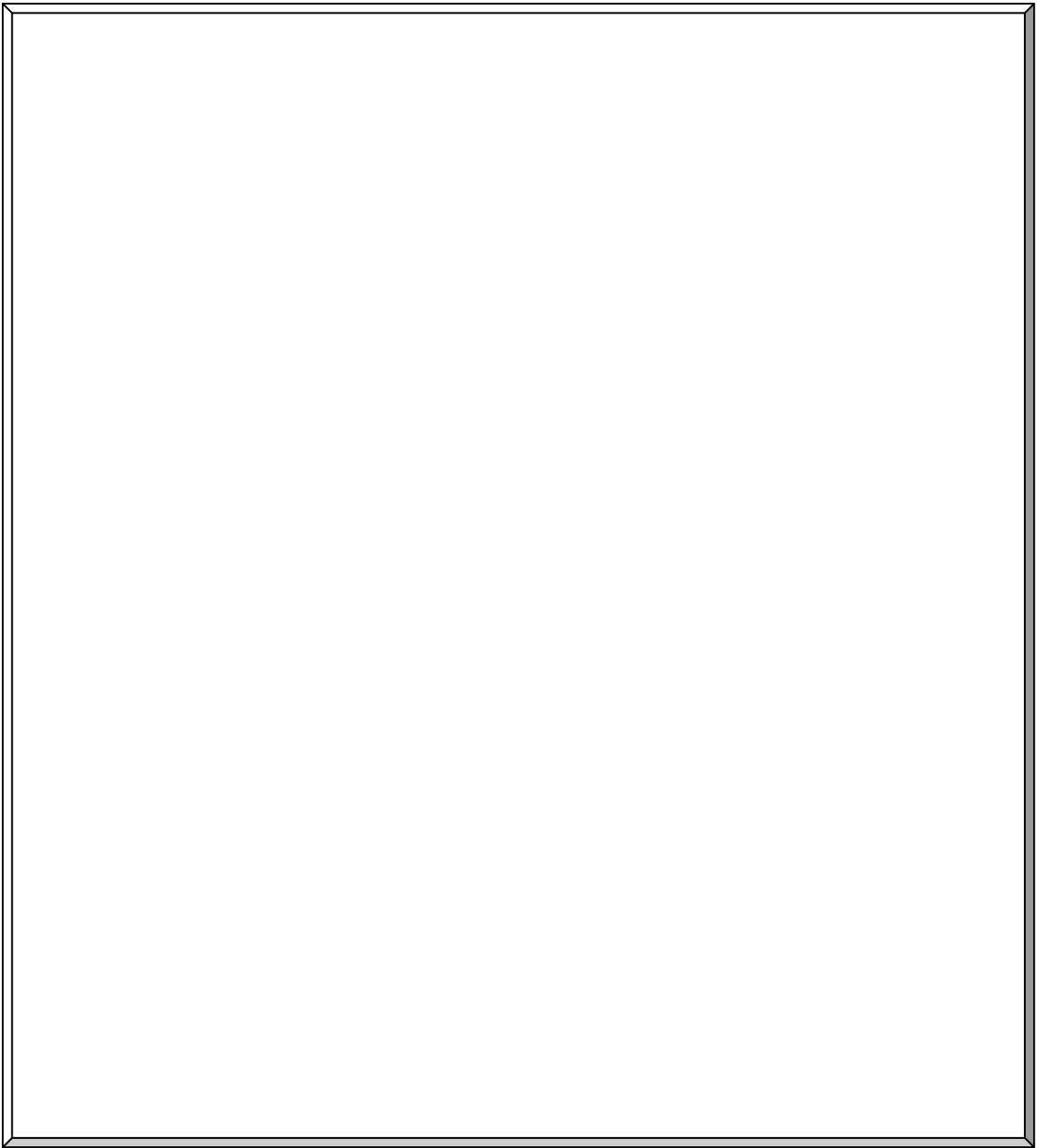